### Melhores momentos

# Lista de nomes em ordem alfabética

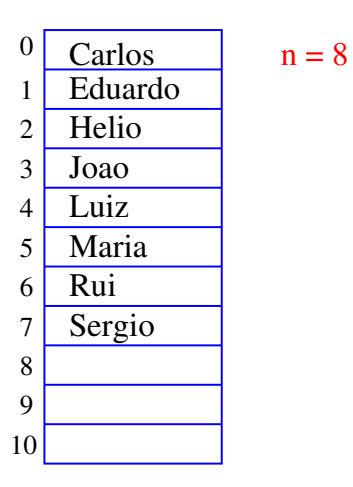

AULA 7

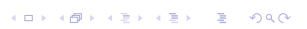

### Remover Joao

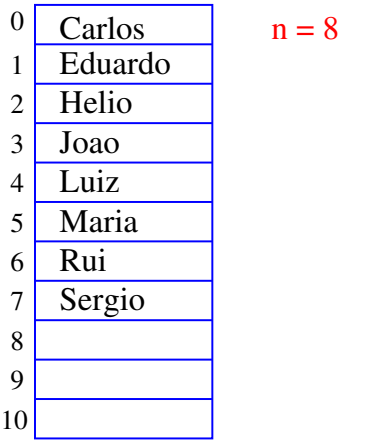

**KORK@RKERKER E DAG** 

#### Remover Joao

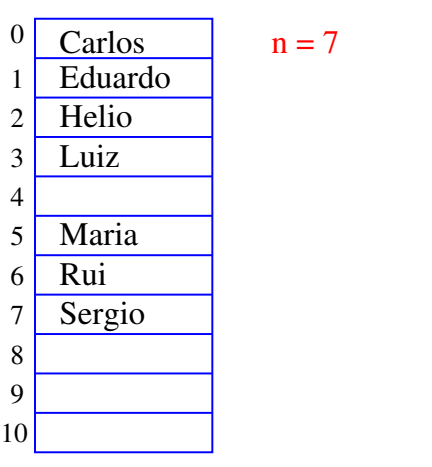

 $\overline{1}$   $\overline{1}$   $\overline{$ 

# Remover Joao

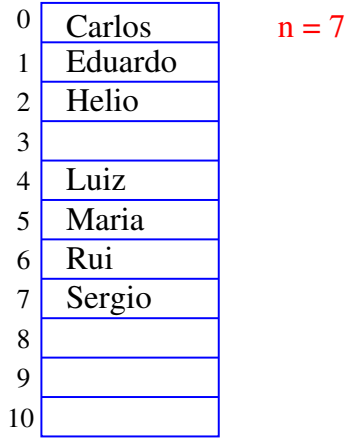

 $n = 7$ 

 $(0)$ 

-<br>◆ 로 > → 로 > - 로 - 게이(이

#### Remover Joao

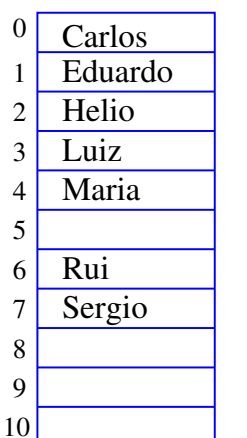

### Remover Joao

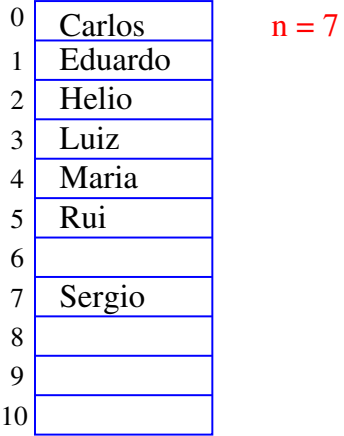

.<br>- KD → K@ → K 할 → K 할 → N 할 → 9 Q O+

### Inserir Walter

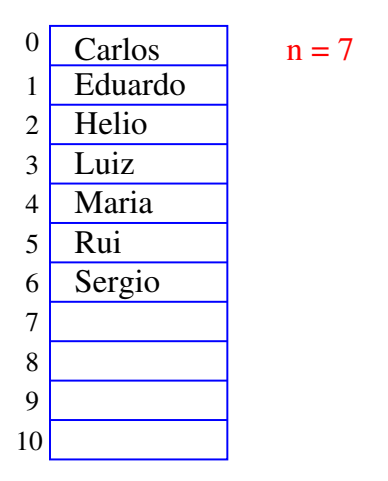

KOR KØR KER KER I EL 1990

#### Inserir Ana

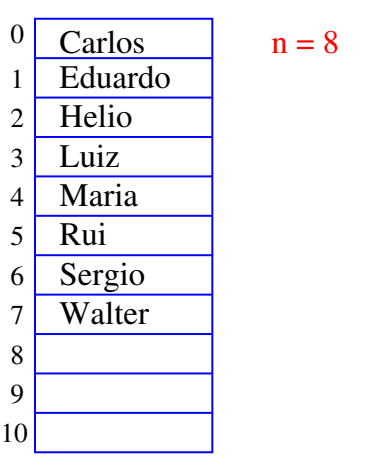

**KORKORKERKER E DAG** 

### Remover Joao

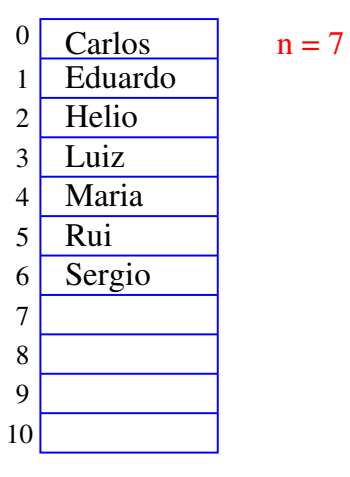

### Inserir Walter

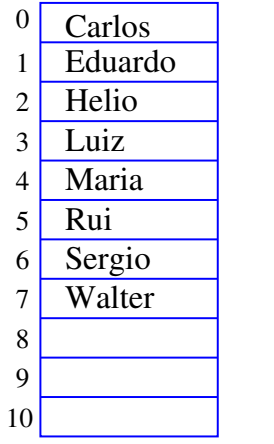

 $n = 8$ 

#### Inserir Ana

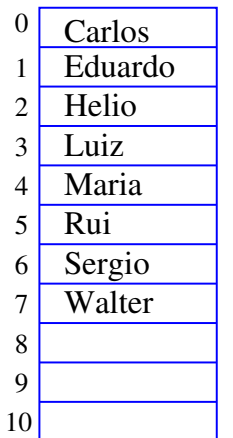

 $n = 9$ 

 $(0)$ 

k 로 > k 로 > - 로 - KD Q Q

### Inserir Ana

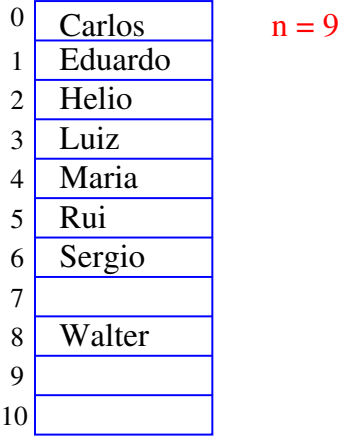

Inserir Ana

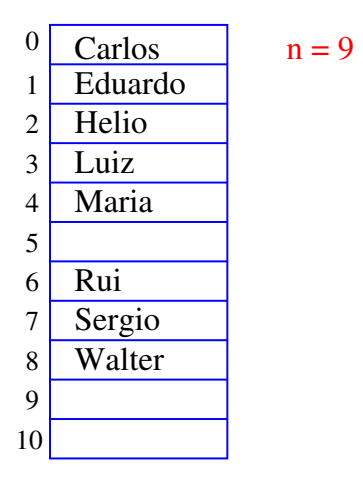

KORK@RKERKER E 1990

#### Inserir Ana

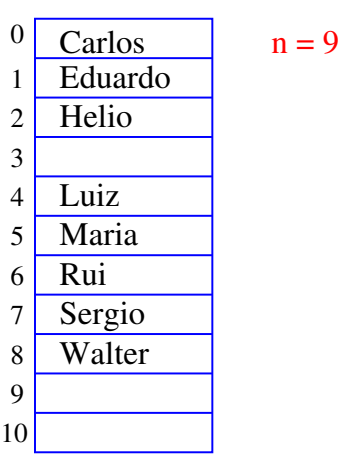

KORKORKA ERKER ET PAG

### Inserir Ana

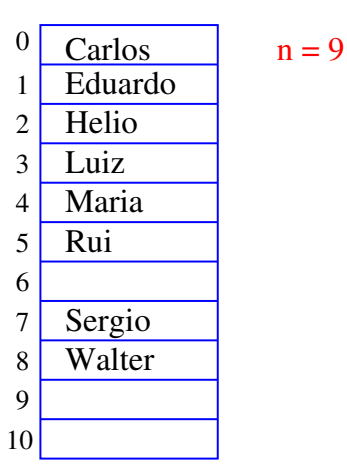

 $\overline{1}$   $\overline{1}$   $\overline{$ 

## Inserir Ana

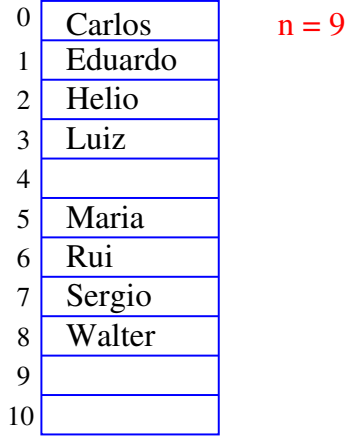

-<br>◆ 로 > → 로 > - 로 - 게이(이

Inserir Ana

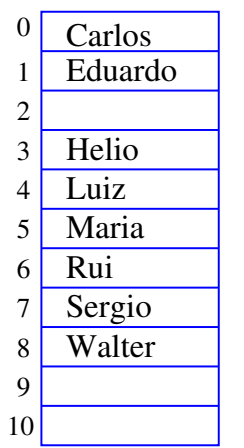

 $n = 9$ 

(□)⊣⊜

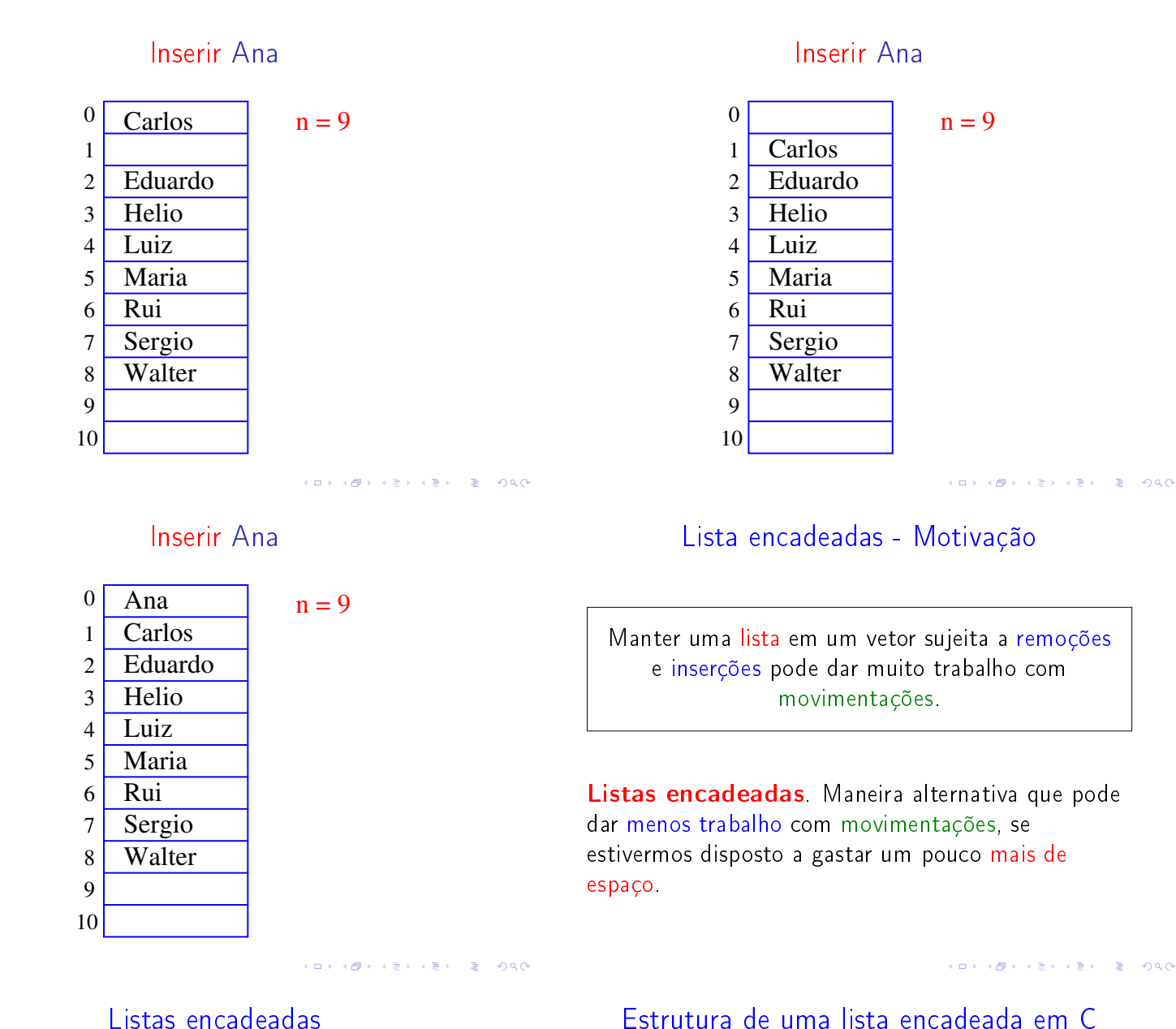

Uma lista encadeada (= linked list = lista ligada) é uma sequência de células; cada célula contém um objeto de algum tipo e o endereço da célula seguinte.

Ilustração de uma lista encadeada

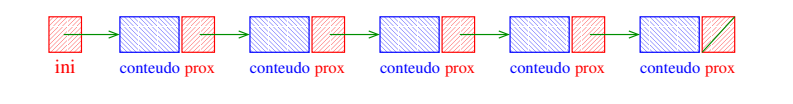

Estrutura de uma lista encadeada em C

```
typedef struct celula Celula;
struct celula {
  int conteudo;
  Celula *prox;
};
Celula *ini;
/* inicialmente a lista esta vazia */
ini = NULL;
                  <u> WWA</u>
```
<u>Mill</u> ini

**KERK (ERKERKERKERKERK)** 

# Imprime conteúdo de uma lista

Esta função imprime o conteudo de cada célula de uma lista encadeada ini.

<u>VIII)</u>

*VARIO VALLES* 

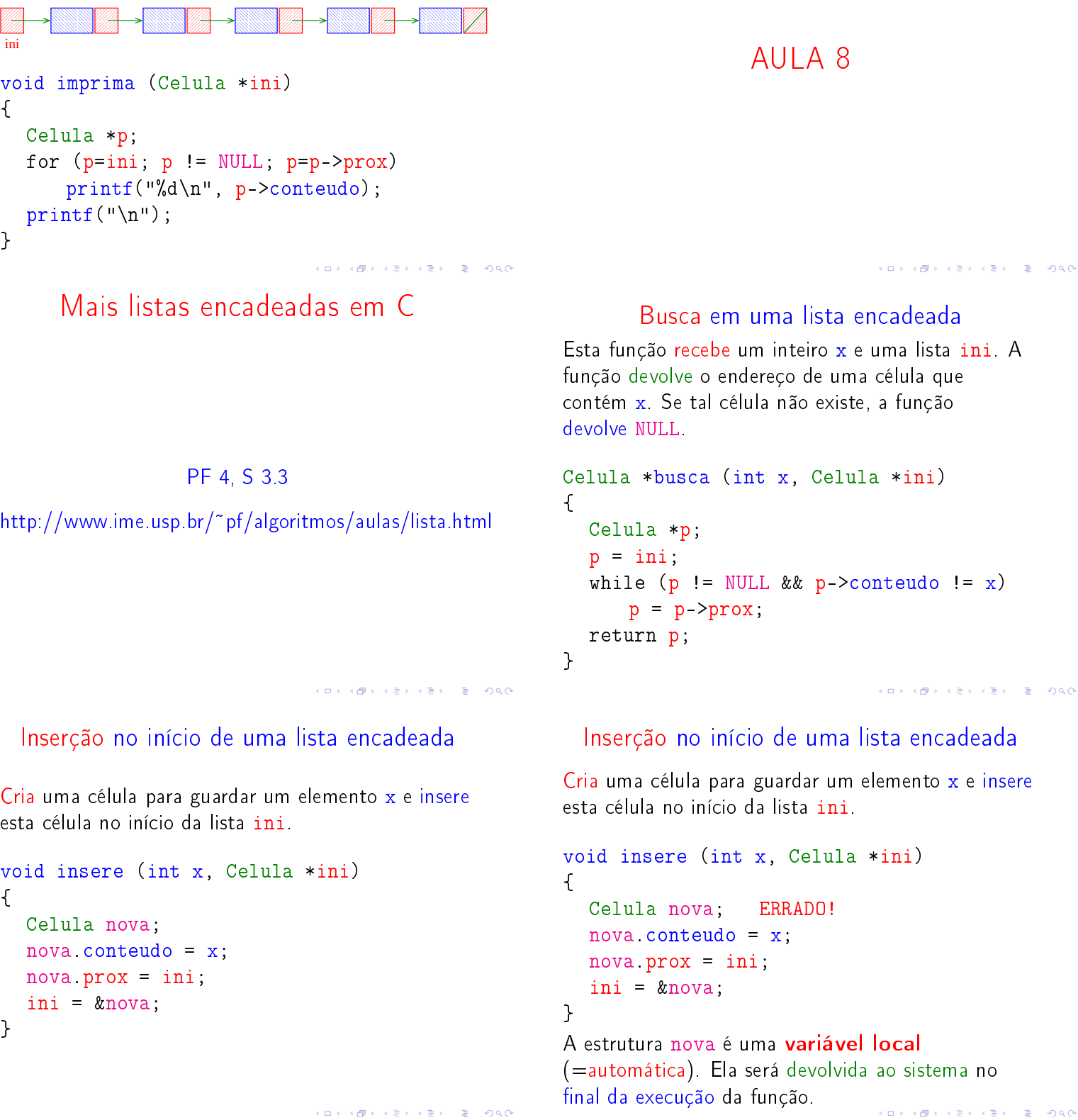

### Inserção no início de uma lista encadeada

Cria uma célula para guardar um elemento x e insere esta célula no início da lista ini.

```
void insere (int x, Celula *ini)
{
  Celula *nova;
  nova = mallocSafe(sizeof(Celula));
  nova->conteudo = x;
  nova->prox = ini;ini = nova;
}
```
Inserção no início de uma lista encadeada

Cria uma célula para guardar um elemento x e insere esta célula no início da lista ini.

```
Celula *insere (int x, Celula *ini) {
  Celula *nova;
  nova = mallocSafe(sizeof(Celula));
  nova->conteudo = x;
  nova->prox = ini;return nova;
}
Certo! Exemplos de chamadas da função
  ini = insere(11,ini);
  ini = insere(valor+3,ini);
```
Inserção no início de uma lista encadeada

Cria uma célula para guardar um elemento x e insere esta célula no início da lista ini.

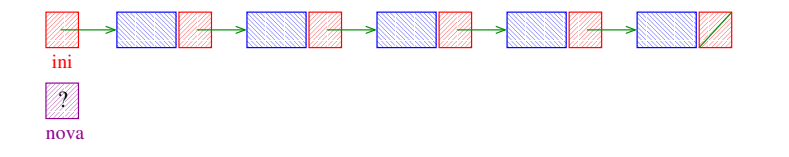

#### Inserção no início de uma lista encadeada

Cria uma célula para guardar um elemento x e insere esta célula no início da lista ini.

```
void insere (int x, Celula *ini)
\mathcal{L}Celula *nova;
  nova = mallocSafe(sizeof(Celula));
  nova->conteudo = x;
  nova->prox = ini;
  ini = nova; ERRADO!
}
Mesmo erro! O parâmetro ini é uma variável
local (=automática) que começa inicializada com
valor do argumento.
```
#### Inserção no início de uma lista encadeada

Cria uma célula para guardar um elemento x e insere esta célula no início da lista ini.

```
void insere (int x, Celula **ini) {
  Celula *nova;
  nova = mallocSafe(sizeof(Celula));
  nova - 2contendo = x;nova - \text{prox} = *ini;*ini = nova;}
Certo! Exemplos de chamadas da função
  insere(11,&ini);
  insere(valor+3,&ini);
```
Inserção no início de uma lista encadeada

Cria uma célula para guardar um elemento x e insere esta célula no início da lista ini.

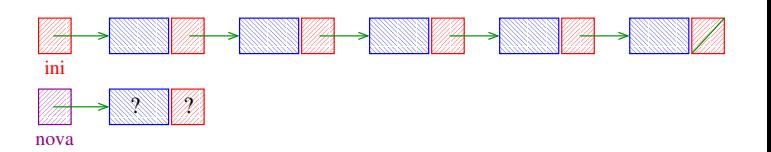

### Inserção no início de uma lista encadeada

Cria uma célula para guardar um elemento x e insere esta célula no início da lista ini.

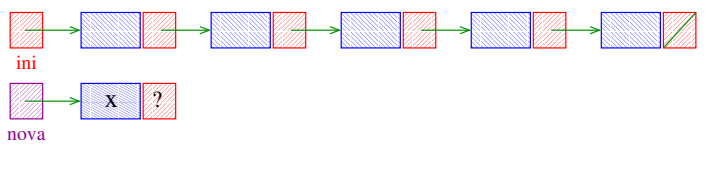

Inserção no início de uma lista encadeada

Cria uma célula para guardar um elemento x e insere esta célula no início da lista ini.

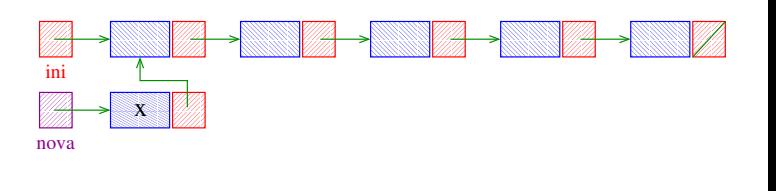

**KEY KEY E DAG** 

Inserção no início de uma lista encadeada

Cria uma célula para guardar um elemento x e insere esta célula no início da lista ini.

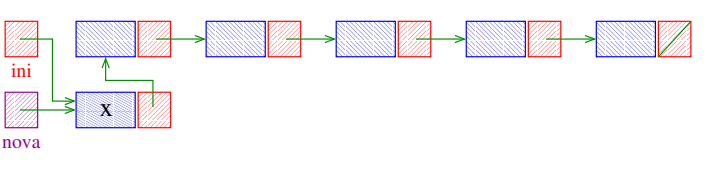

<br>K ロ X (@) X (편) X (편) 시 편 > 이 편 (~) 이 Q (0)

Remoção em uma lista encadeada

Recebe o endereço p de uma célula de uma lista encadeada e remove da lista a celula p->prox.

```
A função supõe que p != NULL e
          p->prox != NULL.
void remove (Celula *p)
{
  Celula *morta;
  morta = p->prox;
  p->prox = morta->prox;
  free(morta);
}
```
Inserção no início de uma lista encadeada

Cria uma célula para guardar um elemento x e insere esta célula no início da lista ini

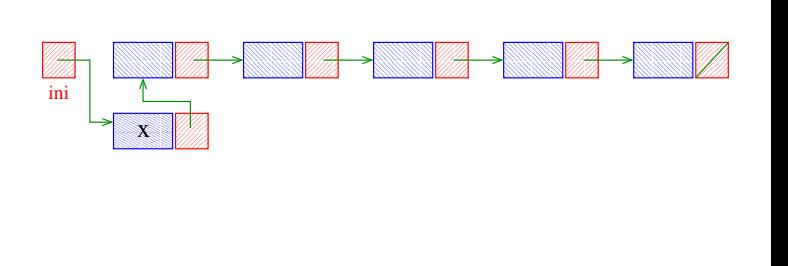

Remoção em uma lista encadeada

Recebe o endereço p de uma célula de uma lista encadeada e remove da lista a celula p->prox.

A função supõe que p != NULL e  $p$ -> $prox$  != NULL.

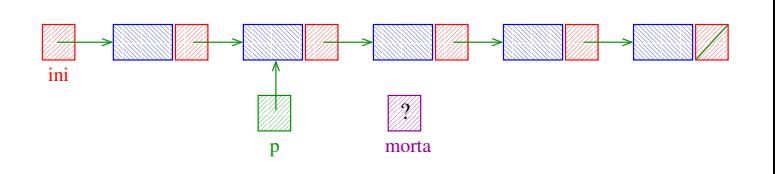

KOX KORK KEX KEX LE LONG

### Remoção em uma lista encadeada

Recebe o endereço p de uma célula de uma lista encadeada e remove da lista a celula p->prox.

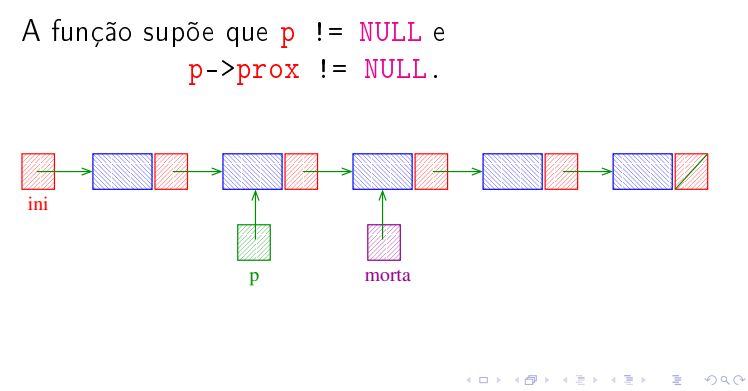

# Remoção em uma lista encadeada

Recebe o endereço p de uma célula de uma lista encadeada e remove da lista a celula p->prox.

A função supõe que p != NULL e p->prox != NULL.

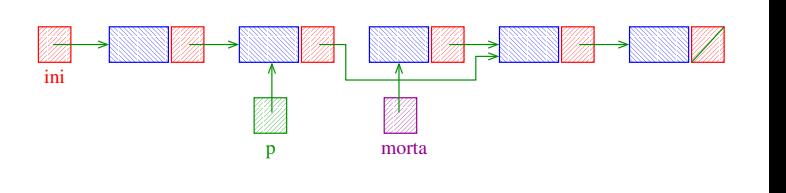

 $AB + AB + AB + AB$ 

**KEXKEX E DAG** 

**KOKK@KKEKKEK E IDA@** 

### Remoção em uma lista encadeada

Recebe o endereço p de uma célula de uma lista encadeada e remove da lista a celula p->prox.

A função supõe que p != NULL e p->prox != NULL.

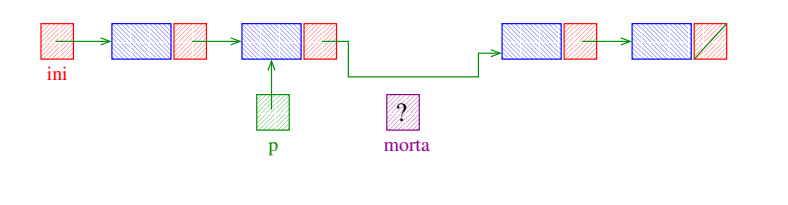

Busca e Inserção em uma lista

**KER KØR KER KER EL ØRO** 

Recebe uma lista *ini* e insere uma célula de conteúdo x antes da primeira célula de conteúdo y. Se nenhuma célula contém y, insere a célula com y no final da lista.

```
Celula *
buscaInsere(int x, int y, Celula *ini) {
  Celula *p, *q, *nova;
  nova = mallocSafe(sizeof(Celula));
  nova->conteudo = x;
  if (ini == NULL || ini->conteudo == y){
     nova->prox = ini;
      ini = nova;
  }
                             KOX KORK KEX KEX LE LONG
```
## Remoção em uma lista encadeada

Recebe o endereço p de uma célula de uma lista encadeada e remove da lista a celula p->prox.

A função supõe que p != NULL e  $p$ ->prox != NULL.

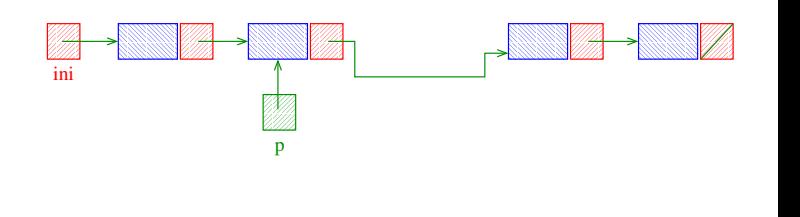

Busca e Inserção em uma lista

```
else {
      p = ini;q = p - \text{prox};while (q!=NULL && q->conteudo!=y){
          p = q;
           q = p->prox;}
      p->prox = nova;
      nova - \text{prox} = q;
  }
  return ini;
}
```
### Chamadas de buscaInsere

```
Celula *ini, *ini2;
ini = ini2 = NULL;[...manipulação das listas ...]
ini = buscaInsere(22, 33, ini);
ini2 = buscaInsere(x+1, y, ini2);ini2 = buscalInsere(x, 2*y, ini2);ini = buscaInsere(valor, meio, ini);
```
#### Busca e Inserção em uma lista

Insere uma célula de conteúdo x antes da primeira célula de conteúdo y. Se nenhuma célula contém y, insere a célula com y no final da lista.

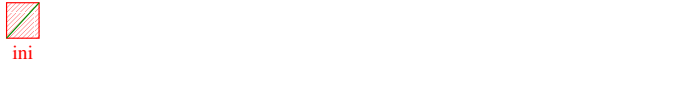

#### Busca e Inserção em uma lista

Insere uma célula de conteúdo x antes da primeira célula de conteúdo y. Se nenhuma célula contém y, insere a célula com  $y$  no final da lista.

<u>and the community of the community of the community of the community of the community of the community of the community of the community of the community of the community of the community of the community of the community</u>  $\frac{m}{\sin \theta}$ 

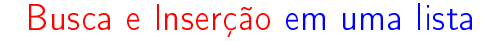

Insere uma célula de conteúdo x antes da primeira célula de conteúdo y. Se nenhuma célula contém y, insere a célula com  $y$  no final da lista.

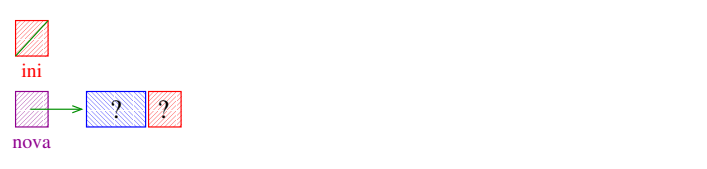

Busca e Inserção em uma lista

KID KIN KEY KEY E 1990

Insere uma célula de conteúdo x antes da primeira célula de conteúdo y. Se nenhuma célula contém y, insere a célula com y no final da lista.

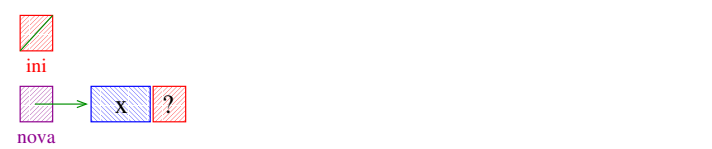

<u>f f</u> <u>VIIIA - </u>

VIII). ini ? nova

Busca e Inserção em uma lista

Insere uma célula de conteúdo x antes da primeira célula de conteúdo  $y$ . Se nenhuma célula contém  $y$ , insere a célula com  $y$  no final da lista.

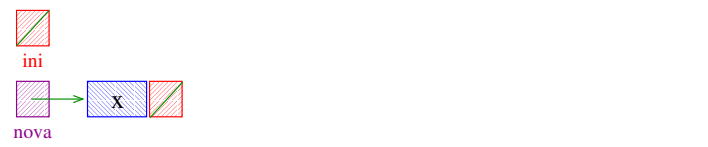

**INDIA 49 A 2014 12 A 2014** 

Insere uma célula de conteúdo x antes da primeira célula de conteúdo y. Se nenhuma célula contém y, insere a célula com y no final da lista.

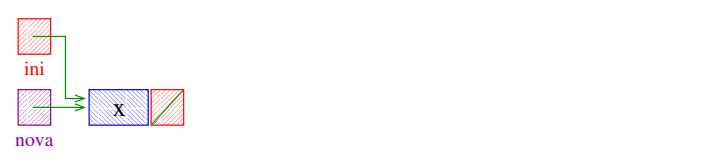

### Busca e Inserção em uma lista

Insere uma célula de conteúdo x antes da primeira célula de conteúdo y. Se nenhuma célula contém y, insere a célula com y no final da lista.

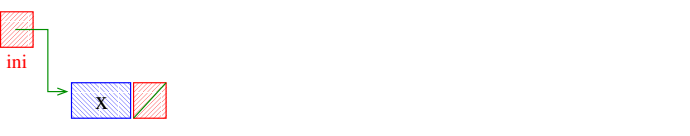

# Busca e Inserção em uma lista

**CONTRACTOR EL CONTRACTO** 

Insere uma célula de conteúdo x antes da primeira célula de conteúdo y. Se nenhuma célula contém y, insere a célula com y no final da lista.

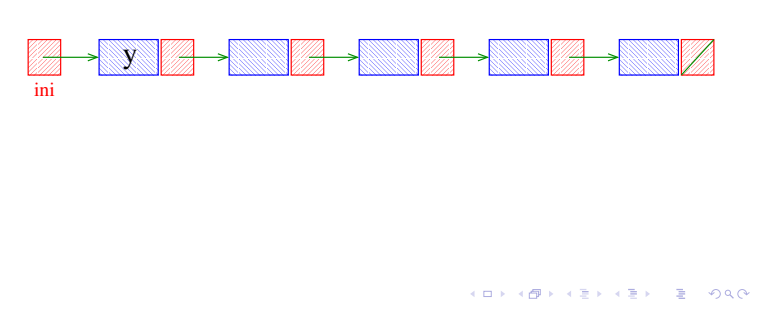

Busca e Inserção em uma lista

Insere uma célula de conteúdo x antes da primeira célula de conteúdo  $y$ . Se nenhuma célula contém  $y$ , insere a célula com y no final da lista.

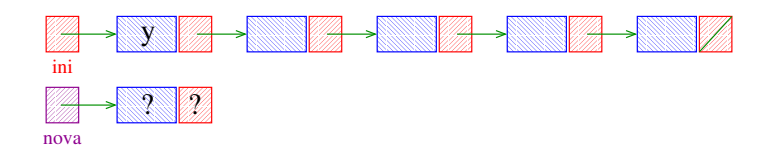

# Busca e Inserção em uma lista

Insere uma célula de conteúdo x antes da primeira célula de conteúdo y. Se nenhuma célula contém y, insere a célula com y no final da lista.

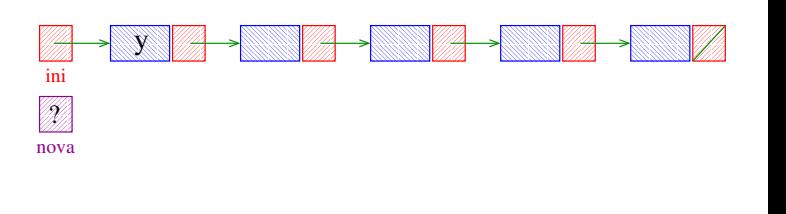

#### Busca e Inserção em uma lista

Insere uma célula de conteúdo x antes da primeira célula de conteúdo  $y$ . Se nenhuma célula contém  $y$ , insere a célula com y no final da lista.

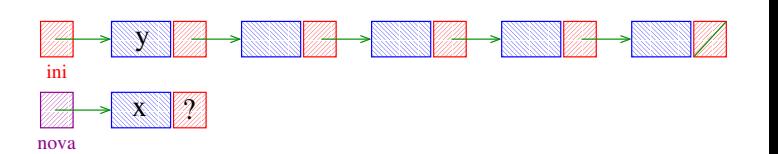

 $\sqrt{2}$   $\sqrt{2}$   $\sqrt{2$ 

 $\mathbb{R}$  0.00

Insere uma célula de conteúdo x antes da primeira célula de conteúdo y. Se nenhuma célula contém y, insere a célula com y no final da lista.

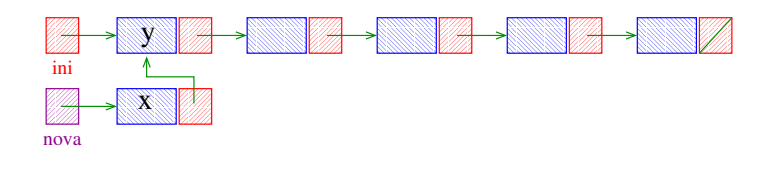

### Busca e Inserção em uma lista

Insere uma célula de conteúdo x antes da primeira célula de conteúdo y. Se nenhuma célula contém y, insere a célula com y no final da lista.

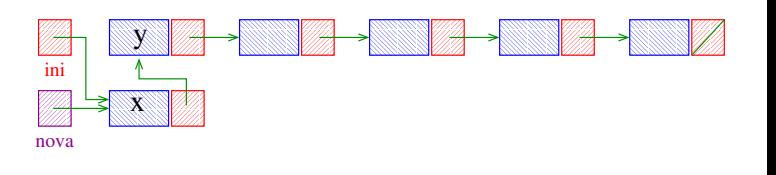

Busca e Inserção em uma lista

Insere uma célula de conteúdo x antes da primeira célula de conteúdo y. Se nenhuma célula contém y, insere a célula com y no final da lista.

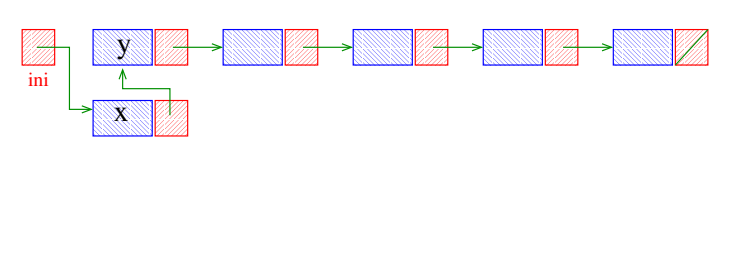

 $AB + AB + AB + AB$ 

Busca e Inserção em uma lista

Insere uma célula de conteúdo x antes da primeira célula de conteúdo y. Se nenhuma célula contém y, insere a célula com y no final da lista.

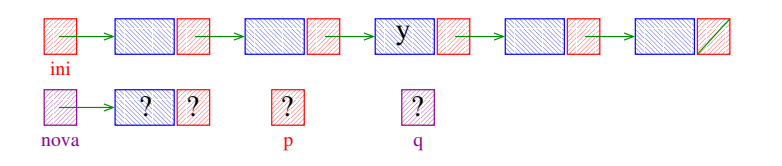

Busca e Inserção em uma lista

Insere uma célula de conteúdo x antes da primeira célula de conteúdo y. Se nenhuma célula contém y, insere a célula com y no final da lista.

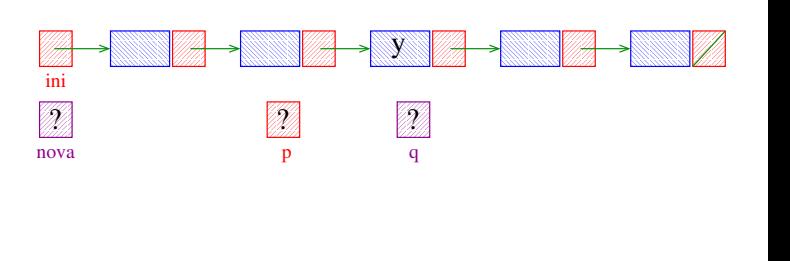

Busca e Inserção em uma lista

Insere uma célula de conteúdo x antes da primeira célula de conteúdo y. Se nenhuma célula contém y, insere a célula com y no final da lista.

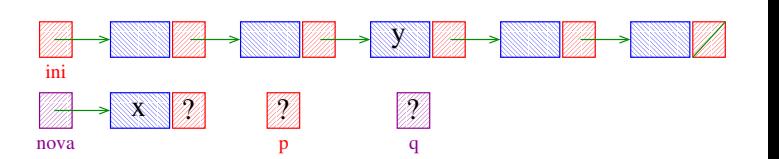

 $(3)$   $(3)$   $(3)$ 

 $\sqrt{2}$   $\sqrt{2}$   $\sqrt{2$ 

Insere uma célula de conteúdo x antes da primeira célula de conteúdo y. Se nenhuma célula contém y, insere a célula com  $\bar{y}$  no final da lista.

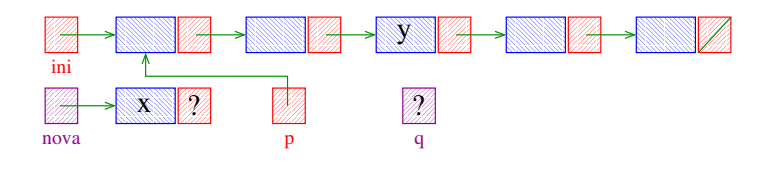

Busca e Inserção em uma lista

Insere uma célula de conteúdo x antes da primeira célula de conteúdo y. Se nenhuma célula contém y, insere a célula com  $\bar{y}$  no final da lista.

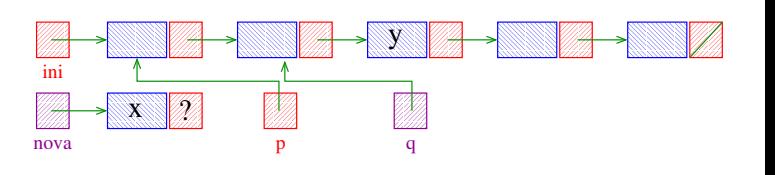

Busca e Inserção em uma lista

 $\left\{ \frac{\partial P}{\partial x} + \frac{\partial P}{\partial y} + \frac{\partial P}{\partial z} \right\} = \frac{\partial P}{\partial x}$ 

Insere uma célula de conteúdo x antes da primeira célula de conteúdo y. Se nenhuma célula contém y, insere a célula com  $y$  no final da lista.

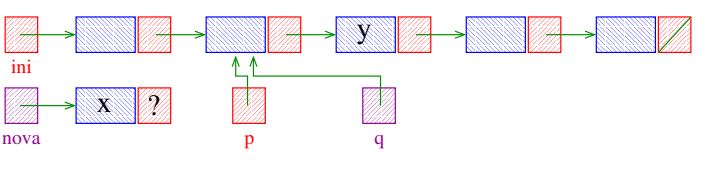

Busca e Inserção em uma lista

Insere uma célula de conteúdo x antes da primeira célula de conteúdo y. Se nenhuma célula contém y, insere a célula com y no final da lista.

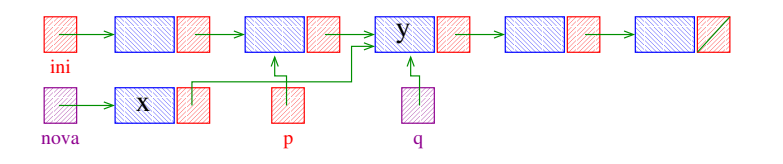

Busca e Inserção em uma lista

Insere uma célula de conteúdo x antes da primeira célula de conteúdo y. Se nenhuma célula contém y, insere a célula com y no final da lista.

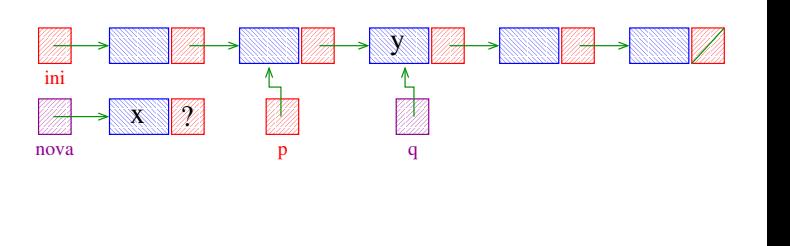

Busca e Inserção em uma lista

Insere uma célula de conteúdo x antes da primeira célula de conteúdo y. Se nenhuma célula contém y, insere a célula com y no final da lista.

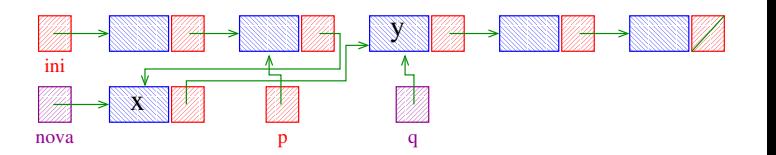

Insere uma célula de conteúdo x antes da primeira célula de conteúdo y. Se nenhuma célula contém y, insere a célula com  $\bar{y}$  no final da lista.

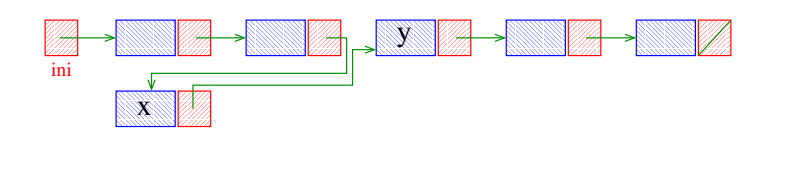

### Busca e Inserção em uma lista

Insere uma célula de conteúdo x antes da primeira célula de conteúdo y. Se nenhuma célula contém y, insere a célula com  $\bar{y}$  no final da lista.

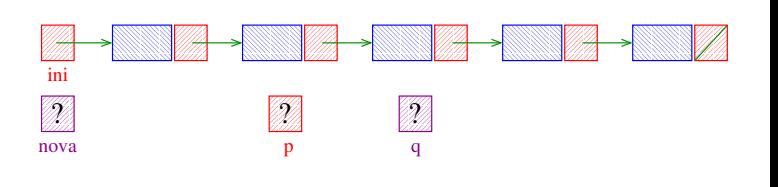

 $AB + AB + AB + AB$ 

Busca e Inserção em uma lista

Insere uma célula de conteúdo x antes da primeira célula de conteúdo y. Se nenhuma célula contém y, insere a célula com  $y$  no final da lista.

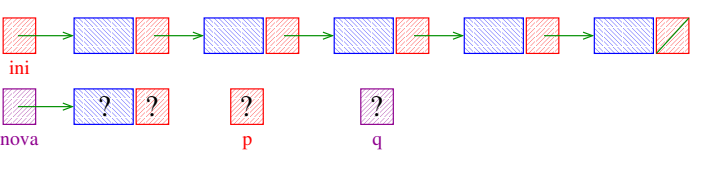

Busca e Inserção em uma lista

Insere uma célula de conteúdo x antes da primeira célula de conteúdo y. Se nenhuma célula contém y, insere a célula com y no final da lista.

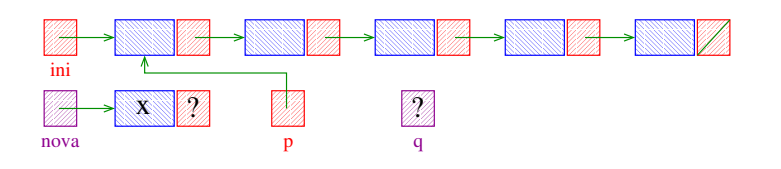

Busca e Inserção em uma lista

Insere uma célula de conteúdo x antes da primeira célula de conteúdo y. Se nenhuma célula contém y, insere a célula com y no final da lista.

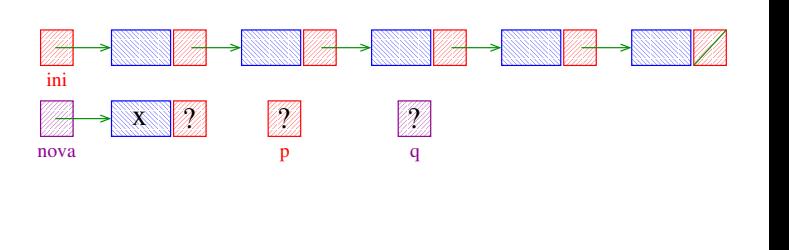

Busca e Inserção em uma lista

Insere uma célula de conteúdo x antes da primeira célula de conteúdo y. Se nenhuma célula contém y, insere a célula com y no final da lista.

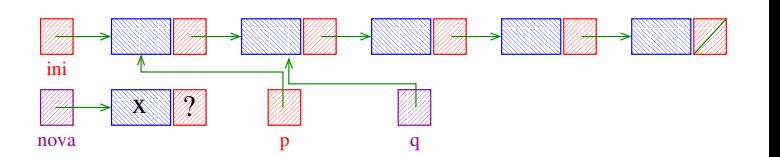

**Sandwich** 

 $(3.3)$   $(3.3)$   $(3.3)$ 

 $= 990$ 

Insere uma célula de conteúdo x antes da primeira célula de conteúdo y. Se nenhuma célula contém y, insere a célula com  $\bar{y}$  no final da lista.

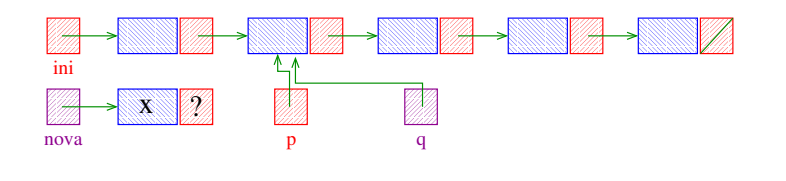

Busca e Inserção em uma lista

Insere uma célula de conteúdo x antes da primeira célula de conteúdo y. Se nenhuma célula contém y, insere a célula com y no final da lista.

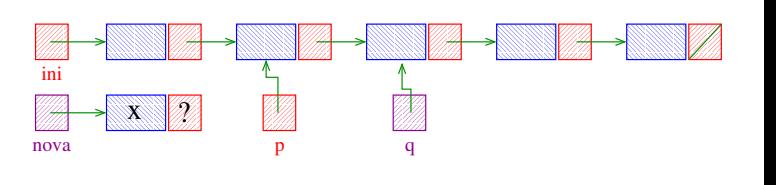

Busca e Inserção em uma lista

Insere uma célula de conteúdo x antes da primeira célula de conteúdo y. Se nenhuma célula contém y, insere a célula com y no final da lista.

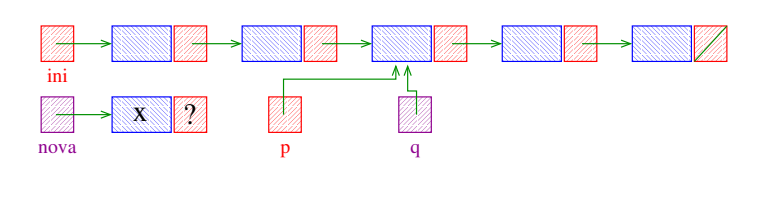

 $AB + AB + AB + AB$ 

Busca e Inserção em uma lista

Insere uma célula de conteúdo x antes da primeira célula de conteúdo y. Se nenhuma célula contém y, insere a célula com y no final da lista.

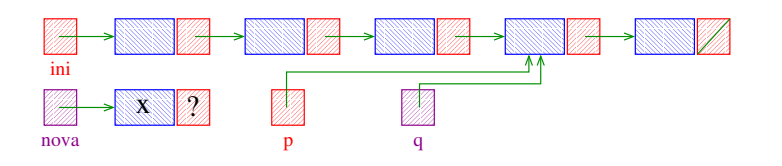

Busca e Inserção em uma lista

Insere uma célula de conteúdo x antes da primeira célula de conteúdo y. Se nenhuma célula contém y, insere a célula com y no final da lista.

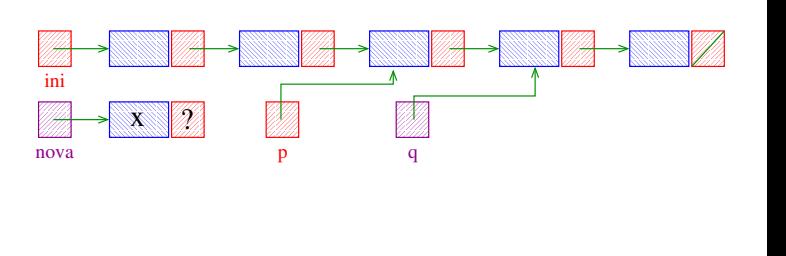

Busca e Inserção em uma lista

Insere uma célula de conteúdo x antes da primeira célula de conteúdo y. Se nenhuma célula contém y, insere a célula com y no final da lista.

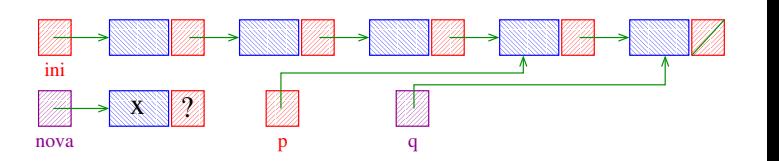

Insere uma célula de conteúdo x antes da primeira célula de conteúdo y. Se nenhuma célula contém y, insere a célula com  $\bar{y}$  no final da lista.

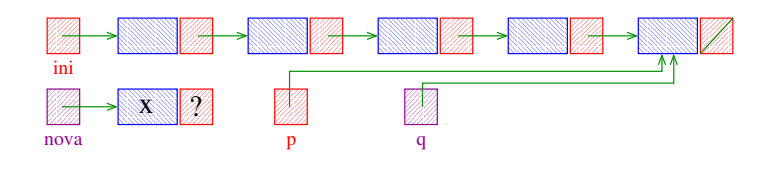

Busca e Inserção em uma lista

Insere uma célula de conteúdo x antes da primeira célula de conteúdo y. Se nenhuma célula contém y, insere a célula com  $\bar{y}$  no final da lista.

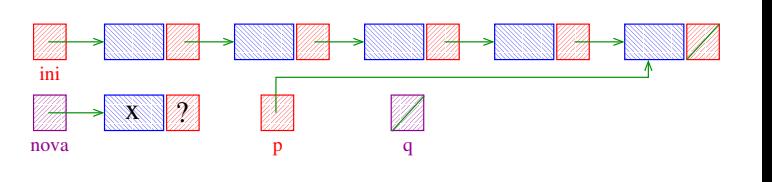

**INDIA AREA AREA RIGHA** 

Busca e Inserção em uma lista

Insere uma célula de conteúdo x antes da primeira célula de conteúdo y. Se nenhuma célula contém y, insere a célula com  $y$  no final da lista.

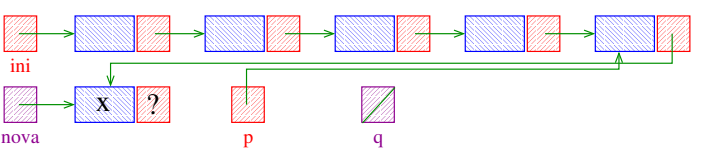

Insere uma célula de conteúdo x antes da primeira célula de conteúdo y. Se nenhuma célula contém y, insere a célula com y no final da lista.

Busca e Inserção em uma lista

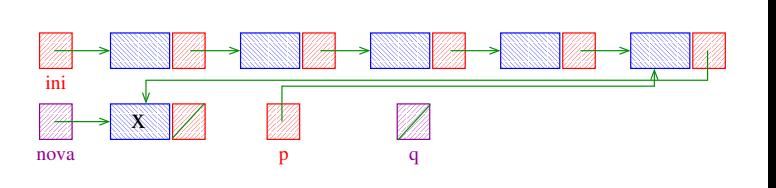

Busca e Inserção em uma lista

Insere uma célula de conteúdo x antes da primeira célula de conteúdo y. Se nenhuma célula contém y, insere a célula com y no final da lista.

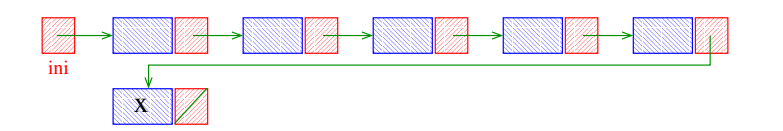

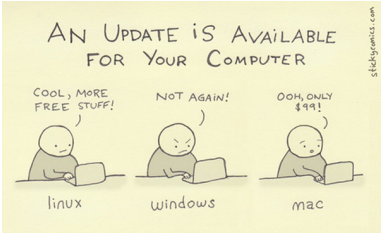

Fonte: http://itsfoss.com/

 $\sqrt{2}$  990

 $4.30 \times 10^{10}$ 

 $\lambda \in \mathbb{R}^{d \times d}$  $\bar{z}$